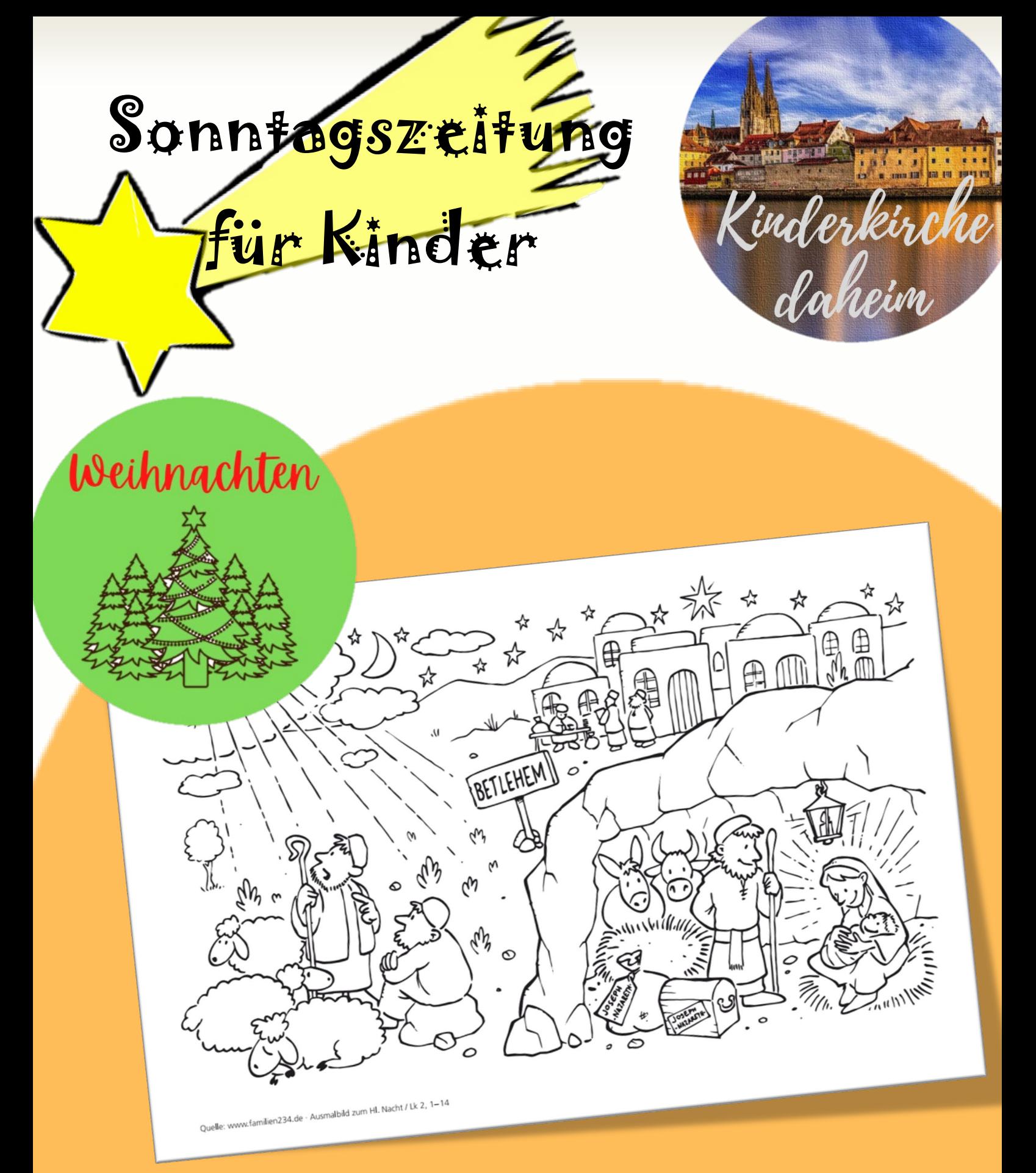

[Klicke auf das Bild, um es herunterzuladen.](https://www.erzbistum-koeln.de/export/sites/ebkportal/seelsorge_und_glaube/ehe_und_familie/.content/.galleries/ausmalbilder/A_Weihnachten.pdf)

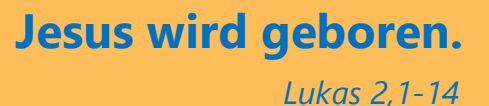

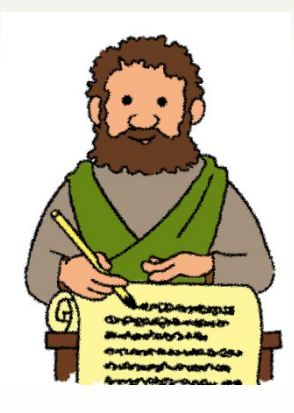

## Evangelium in leichter Sprache

<https://www.evangelium-in-leichter-sprache.de/lesejahr-a-heilige-nacht>

*Heute hören wir aus dem Evangelium nach Lukas Kapitel 2, Verse 1-14*

## **Jesus wird geboren.**

Als Jesus geboren wurde, lebte ein Kaiser. Der Kaiser hieß Augustus. Kaiser Augustus wollte über die ganze Welt

herrschen.

Dazu brauchte er viel Geld.

Darum sollten die Menschen viele Steuern bezahlen.

Kaiser Augustus sagte:

Alle Menschen sollen in einer Liste

aufgeschrieben werden.

In der Liste kann ich sehen:

Haben alle Menschen die Steuern bezahlt?

Maria und Josef wohnten in Nazaret.

Maria und Josef mussten für die Liste bis nach Betlehem laufen.

Das ist ein weiter Weg.

Für Maria war der Weg sehr schwer.

Weil Maria ein Kind bekam.

Endlich waren Maria und Josef in Betlehem.

Es war schon sehr spät.

Maria und Josef suchten einen Platz zum Schlafen.

Aber alle Plätze waren besetzt.

Maria und Josef gingen in einen Stall.

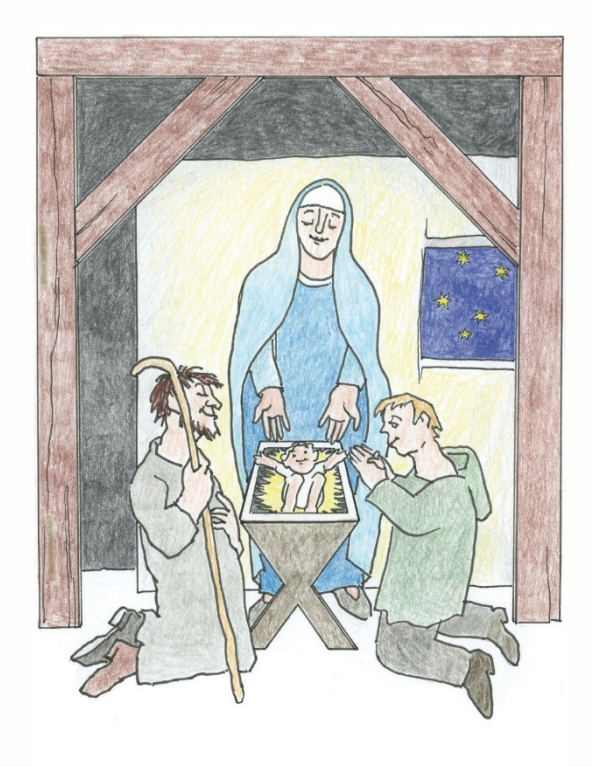

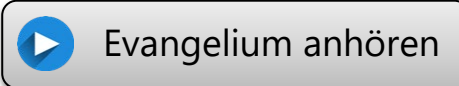

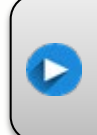

Evangelium in [Gebärdensprache](https://youtu.be/0DvdcM-h0qA) Im Stall wurde Jesus geboren. Maria wickelte Jesus in Windeln. Maria hatte kein Kinderbettchen für Jesus. Darum legte Maria Jesus in den Futtertrog für die Tiere. Der Futtertrog heißt Krippe.

In der Nähe von dem Stall waren viele Schafe. Und Männer, die auf die Schafe aufpassten. Die Männer waren Hirten.

Gott schickte einen Engel vom Himmel zu den Hirten. Der Engel sollte den Hirten sagen:

Jesus ist geboren.

Der Engel ging zu den Hirten.

Der Engel leuchtete und glänzte hell. Die Hirten bekamen Angst.

Aber der Engel sagte zu den Hirten:

## **Ihr braucht keine Angst haben. Ihr könnt euch freuen.**

## **Jesus ist geboren.**

Jesus ist euer Retter. Jesus hilft euch. Jesus will allen Menschen helfen.

Ihr könnt hingehen und gucken. So sieht Jesus aus:

- Jesus ist ein kleines Baby.
- Jesus hat Windeln um.
- Jesus liegt im Futtertrog. Und es kamen noch viel mehr Engel. Alle Engel glänzten und leuchteten.

Die Engel sangen herrliche Lieder.

Die Engel sagten:

Jetzt können alle sehen, wie gut Gott ist.

Jetzt ist Friede auf der Erde.

Jetzt ist Friede bei allen Menschen, die auf Gott gewartet haben.

© evangelium-in-leichter-sprache.de

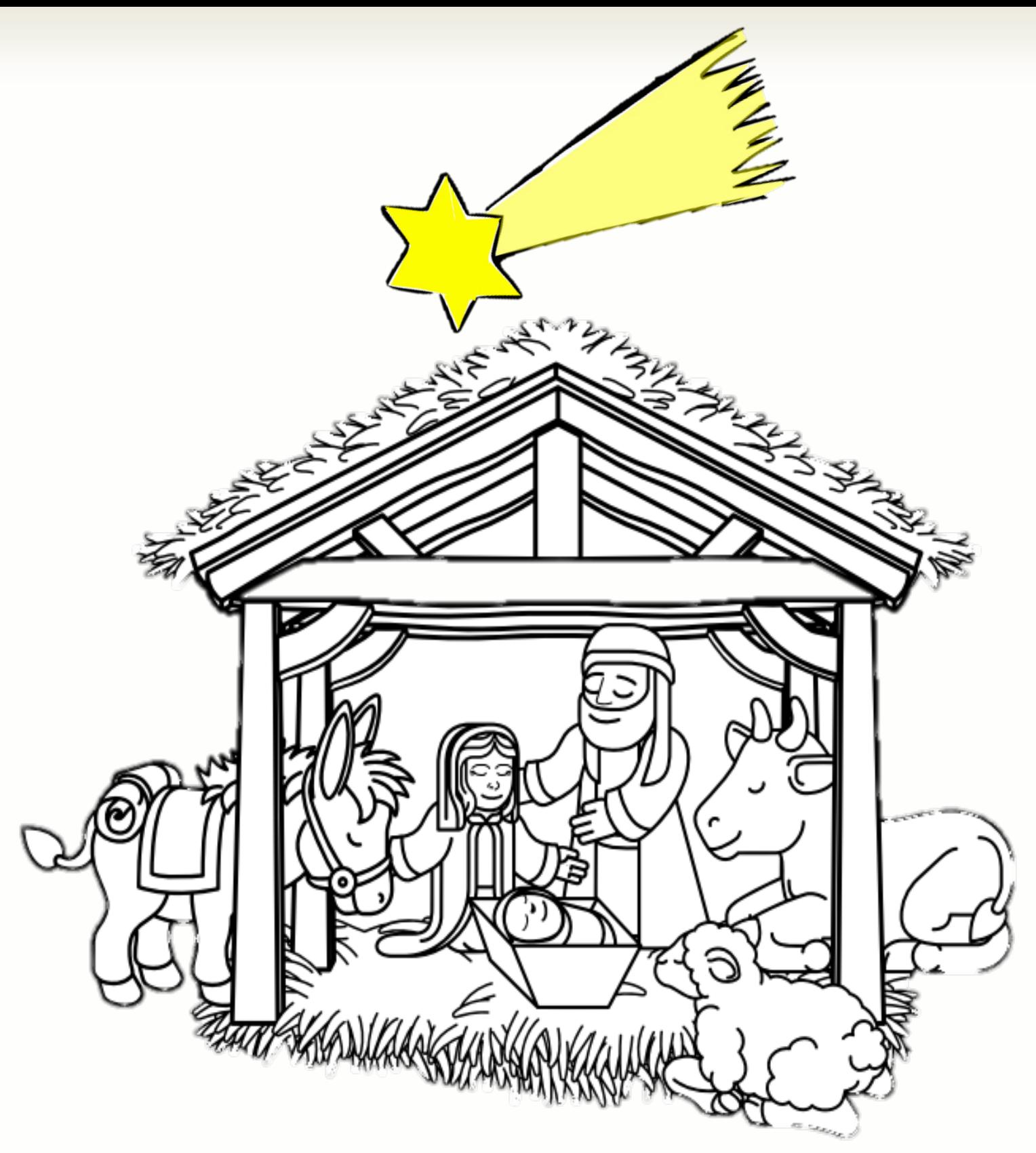

https://www.weihnachtszeit.net/wp-content/uploads/2021/10/18-ausmalbild-krippe-stall.pdf

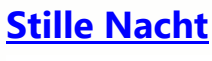

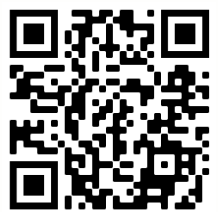

*Klicke auf den Link oder scanne den QR-Code, um dir das Lied anzuhören.*

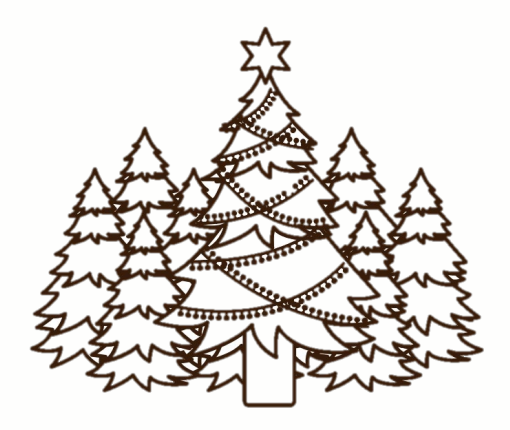